## repeat as many time as you need to go across your full width of your warp

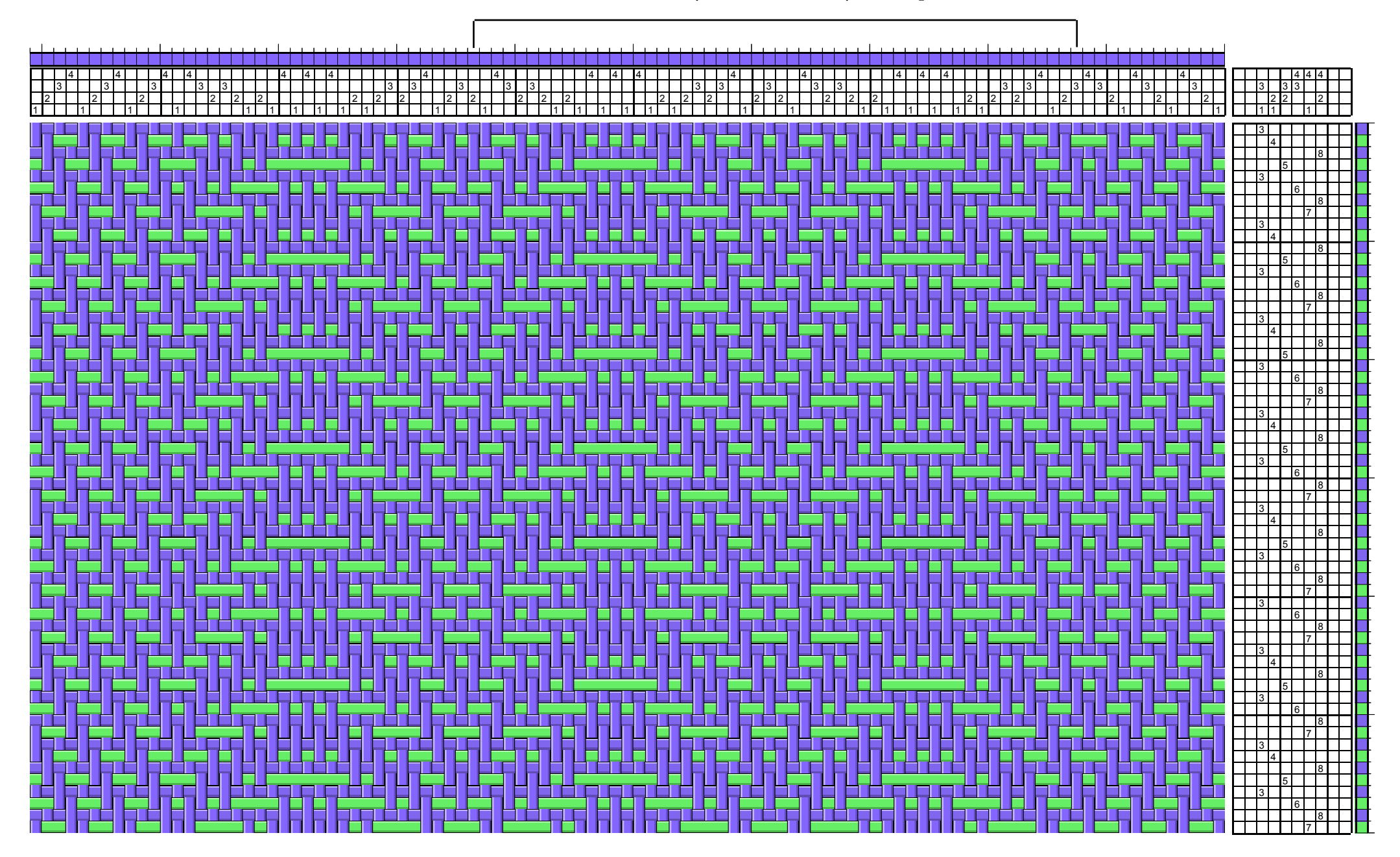